## エアコンへの配線接続方法

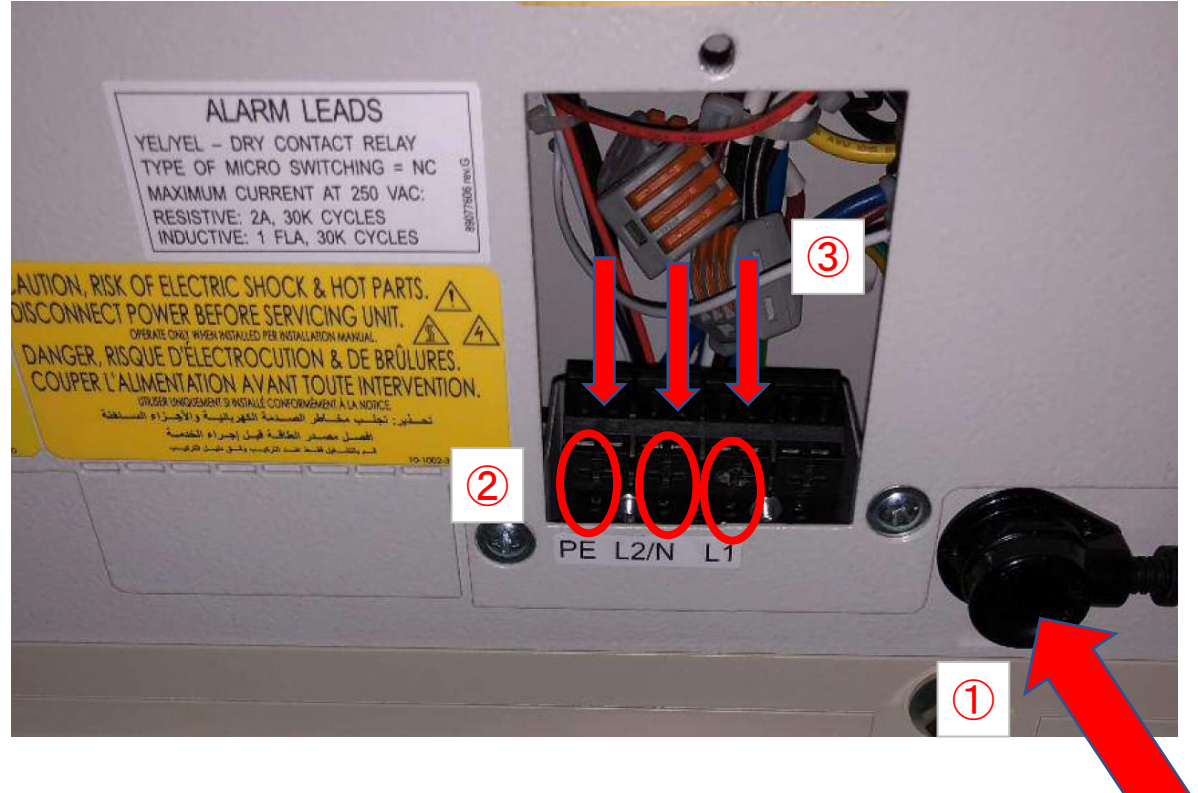

手順

- 1 ①のストレインリリーフの側面のネジを緩め、輪の中に電源コードを エアコンの本体内に向かって通します。
- 2 電源コードの被覆を10mm程度はがしてください。 端末処理は必要ありません。
- 3 2の端子台のプラスマーク部をドライバーで押し込み ③の方向から電線を挿入してください。 その場合、電線の芯線がほつれない様作業してください。
- 4 接続を確認し、①のストレインリリーフの側面のネジを締め 配線を余長をもって固定してください。
- 5 鉄製カバーを戻してください。